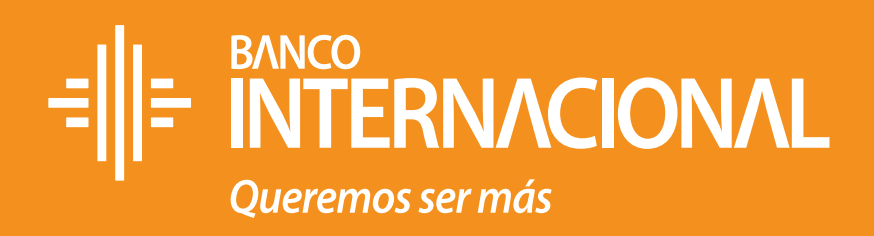

## ¿Cómo hacerlo? **Paga el Impuesto Predial**

## sigue estos pasos:

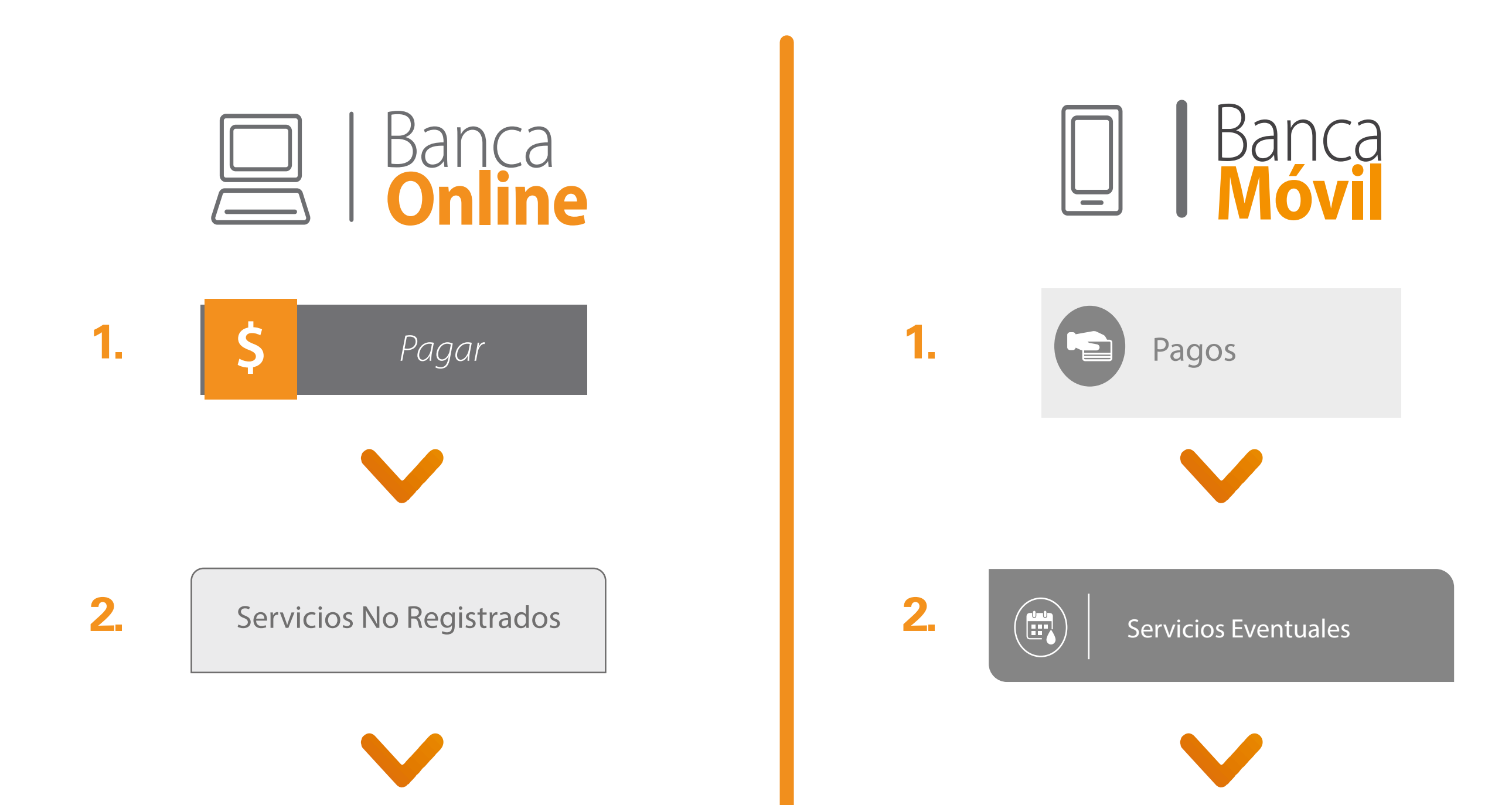

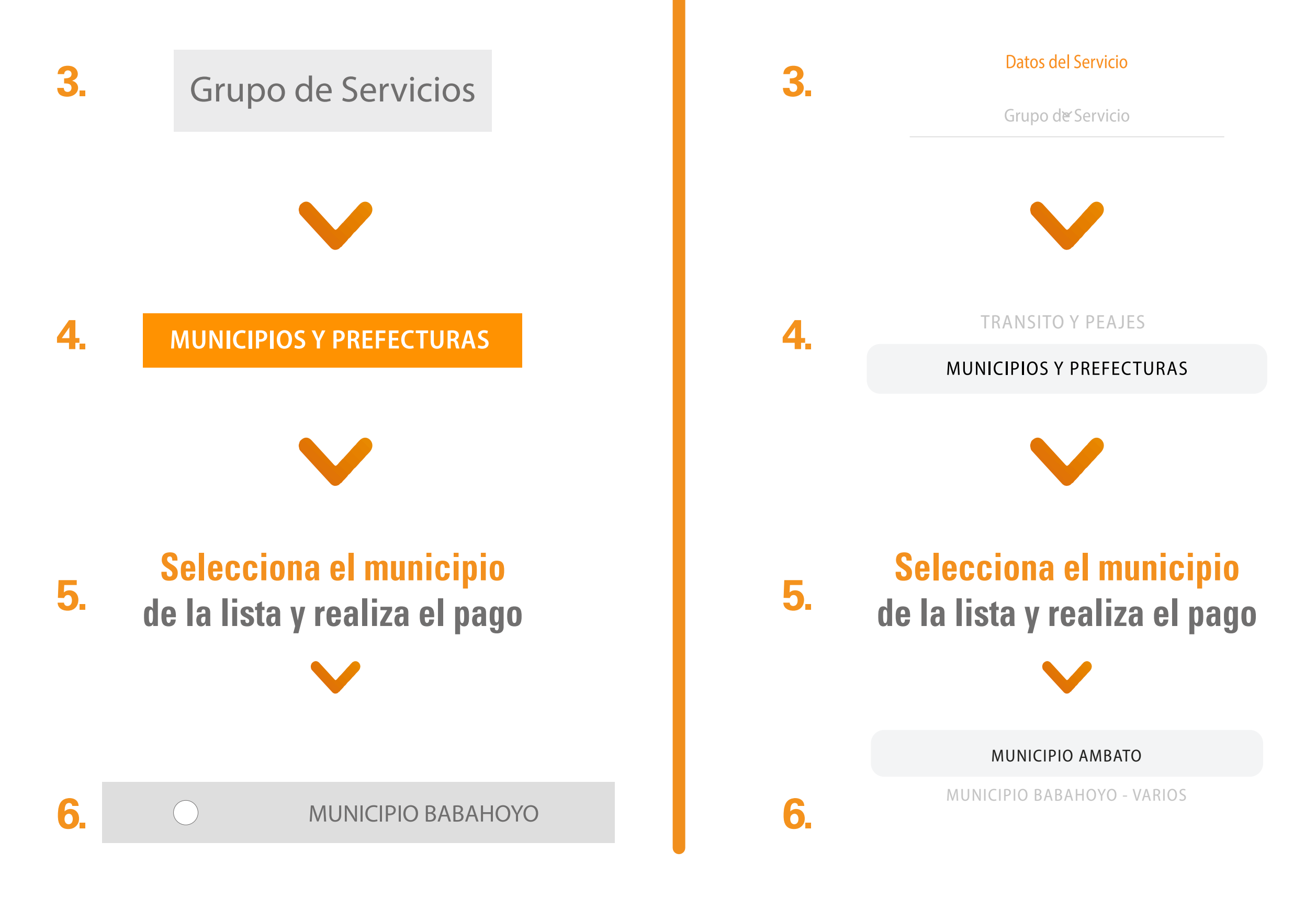